# **Augmented Programming**

**Data Council New York City 2019 November 12, 2019**

**Gideon Mann Head of Data Science Office of the CTO**

TechAtBloomberg.com

© 2019 Bloomberg Finance L.P. All rights reserved.

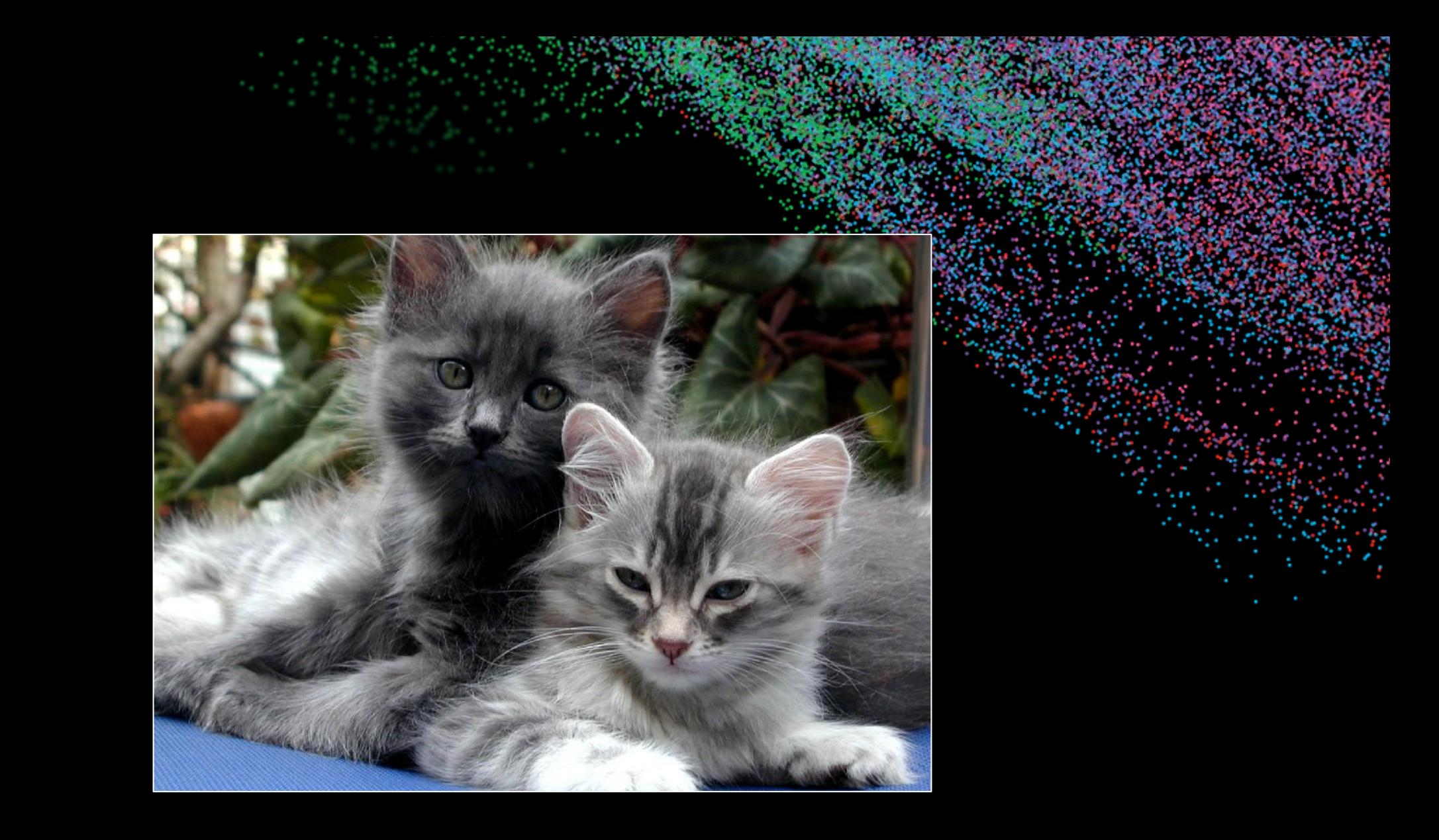

nga

**Context (human-written):** In a shocking finding, scientist discovered a herd of unicorns living in a remote, previously unexplored valley, in the Andes Mountains. Even more surprising to the researchers was the fact that the unicorns spoke perfect English.

GPT-2: The scientist named the population, after their distinctive horn, Ovid's Unicorn. These four-horned, silver-white unicorns were previously unknown to science.

Now, after almost two centuries, the mystery of what sparked this odd phenomenon is finally solved.

Dr. Jorge Pérez, an evolutionary biologist from the University of La Paz, and several companions, were exploring the Andes Mountains when they found a small valley, with no other animals or humans. Pérez noticed that the valley had what appeared to be a natural fountain, surrounded by two peaks of rock and silver snow.

Pérez and the others then ventured further into the valley. "By the time we reached the top of one peak, the water looked blue, with some crystals on top," said Pérez.

Pérez and his friends were astonished to see the unicorn herd. These creatures could be seen from the air without having to move too much to see them – they were so close they could touch their horns.

While examining these bizarre creatures the scientists discovered that the creatures also spoke some fairly regular English. Pérez stated, "We can see, for example, that they have a common 'language,' something like a dialect or dialectic."

Dr. Pérez believes that the unicorns may have originated in Argentina, where the animals were believed to be descendants of a lost race of people who lived there before the arrival of humans in those parts of South America.

While their origins are still unclear, some believe that perhaps the creatures were created when a human and a unicorn met each other in a time before human civilization. According to Pérez, "In South America, such incidents seem to be quite common."

However, Pérez also pointed out that it is likely that the only way of knowing for sure if unicorns are indeed the descendants of a lost alien race is through DNA. "But they seem to be able to communicate in English quite well, which I believe is a sign of evolution, or at least a change in social organization," said the scientist.

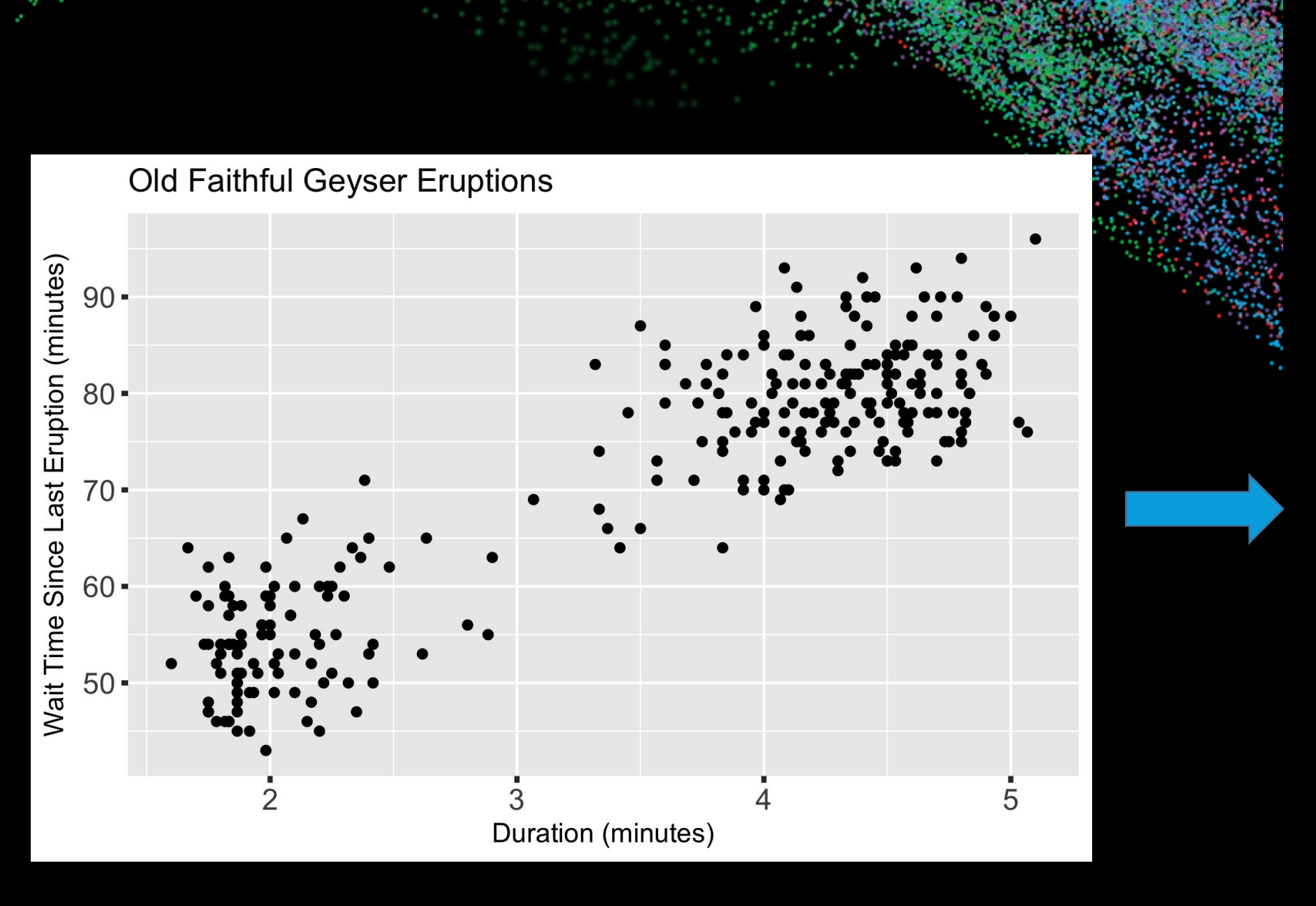

X  $3.6$  $79$  $54<sup>1</sup>$ 1.8 3.333  $74$ 2.283  $62$ 4.533 85 2.883  $55<sup>3</sup>$ 4.7 88  $3.6$ 85 1.95  $51^3$ 4.35 85 54 1.833 3.917 84 4.2 78 1.75 47 4.7 83 2.167 52 1.75 62 4.8 84 1.6 52 4.25 79 1.8 51

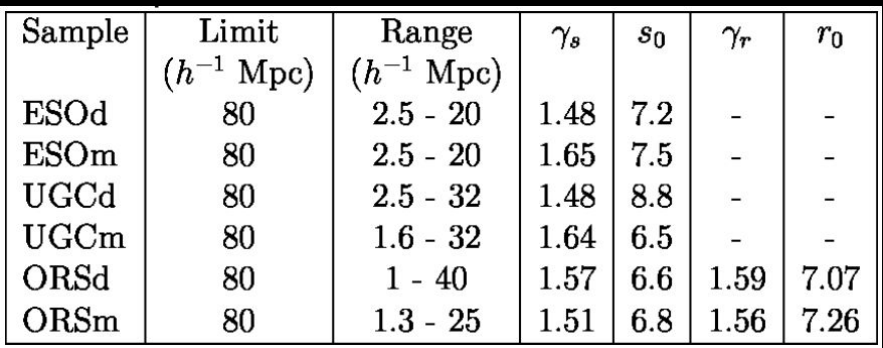

```
\begin{tabular} 
 \{|1|c|c|c|c|c|c|\} \hline
  Sample & Limit & Range & $\gamma_s$ & $s_0$ & $\gamma_r$ & $r_0$ \\ & ($h^{-1}$ Mpc) & 
($h^{-1}$ Mpc) & & & & \\ 
 ESOd & 80 & 2.5 - 20 & 1.48 & 7.2 & - & - \\
 ESOm & 80 & 2.5 - 20 & 1.65 & 7.5 & - & - \\
 UGCd & 80 & 2.5 - 32 & 1.48 & 8.8 & - 8.5 - 1UGCm & 80 & 1.6 - 32 & 1.64 & 6.5 & - & - \\
  ORSd & 80 & 1 - 40 & 1.57 & 6.6 & 1.59 & 7.07 \\ 
  ORSm & 80 & 1.3 - 25 & 1.51 & 6.8 & 1.56 & 7.26 \\ 
  \hline 
\end{tabular}
```
# **Table Data Sets**

#### **Equation Data Set (im2latex-100k)**

103,566 equations written in LaTeX extracted from arXiv articles

### **Tables Data Set** (TABLE2LATEX-450K) 465,967 tables written in LaTeX extracted from arXiv articles

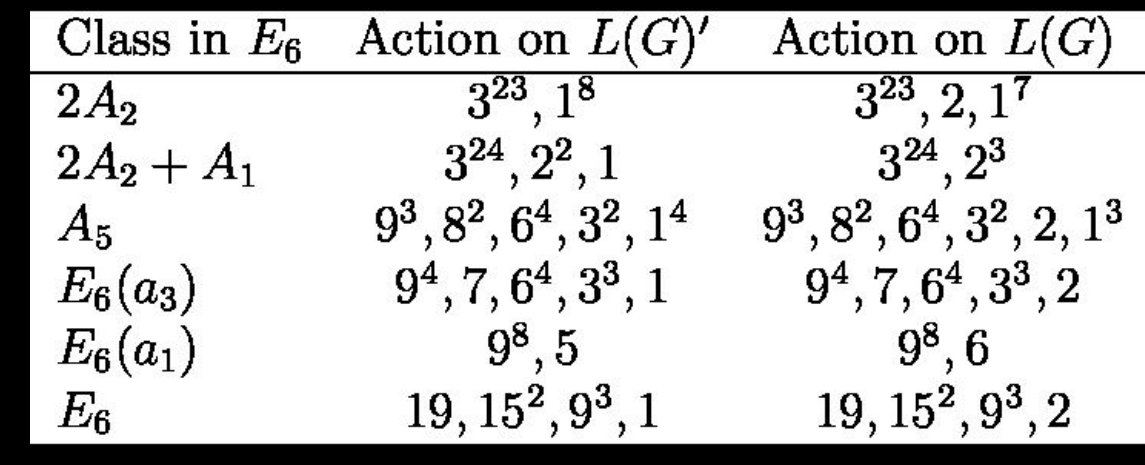

$$
\hat{g}=-(dx^0)^2+(dx^1)^2+\left(dr^2+r^2d\Omega_8^2\right)
$$

# **"High" level language**

*/\* Simple regular expression matching. From: The Practice of Programming, Brian W. Kernighan, Rob Pike \*/*

```
static int matchhere(char*,char*);
static int matchstar(int c, char *re, char *text) {
   do {
     if (matchhere(re, text))
      return 1;
   } while (*text != '\0' && (*text++ == c || c== '.'));
   return 0;
}
static int matchhere(char *re, char *text) {
  if (re[0] == '0') return 0;
  if (re[1] == ' return matchstar(re[0], re+2, text);
  if (re[0] == '$' & xe[1] == '(0')
     return *text == '\0';
   if (*text!='\0' && (re[0]=='.' || re[0]==*text))
     return matchhere(re+1, text+1);
   return 0;
}
int match(char *re, char *text) {
  if (re[0] == '^1) return matchhere(re+1, text);
   do {
     if (matchhere(re, text))
      return 1;
   } while (*text++ != '\0');
   return 0;
}
```
# **Programming by example: FlashFIll Regular Expressions**

John DOE 3 Data [TS]**865-000-0000** - - 453442-00 06-23-2009 A FF MARILYN 30'S **865-000-0030** 4535871-00 07-07-2009 A GEDA-MARY 100MG **865-001-0020** - - 5941-00 06-23-2009

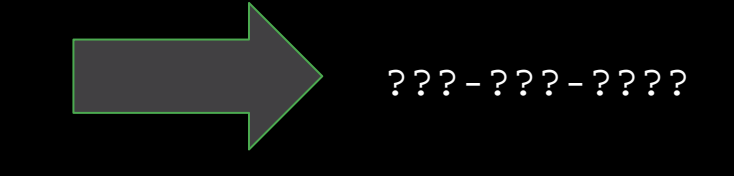

# **Program Synthesis**

Neural Turing Machine: Attach memory network to LSTM (Graves et al 2014)

initialise: move head to start location while input delimiter not seen do receive input vector write input to head location increment head location by 1 end while return head to start location while true do read output vector from head location emit output increment head location by 1 end while

# **Program Synthesis**

Neural Program Interpreters: Fully supervised execution traces (Reed & de Freitas 2016)

```
bubblesort(x):
  for(i=count-2;i>=0;i--){
     for(j=0;j <= i; j + +){
       if(number[j]>number[j+1]){
           temp=number[j];
          number[j]=number[j+1];number[j+1]=temp; }
 }
 }
```
… Trained on length 20 examples, works up to length 60 examples

# **Learning to Infer and Execute (3D Shape) Programs (Tian et al 2019)**

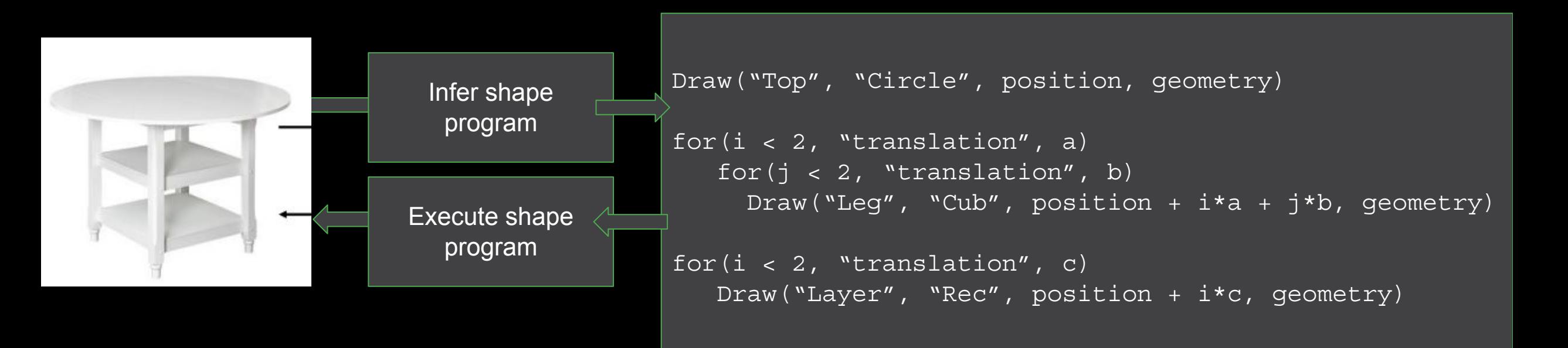

# **Learning NN with black-box functions inside of them (Jacovi et al 2019)**

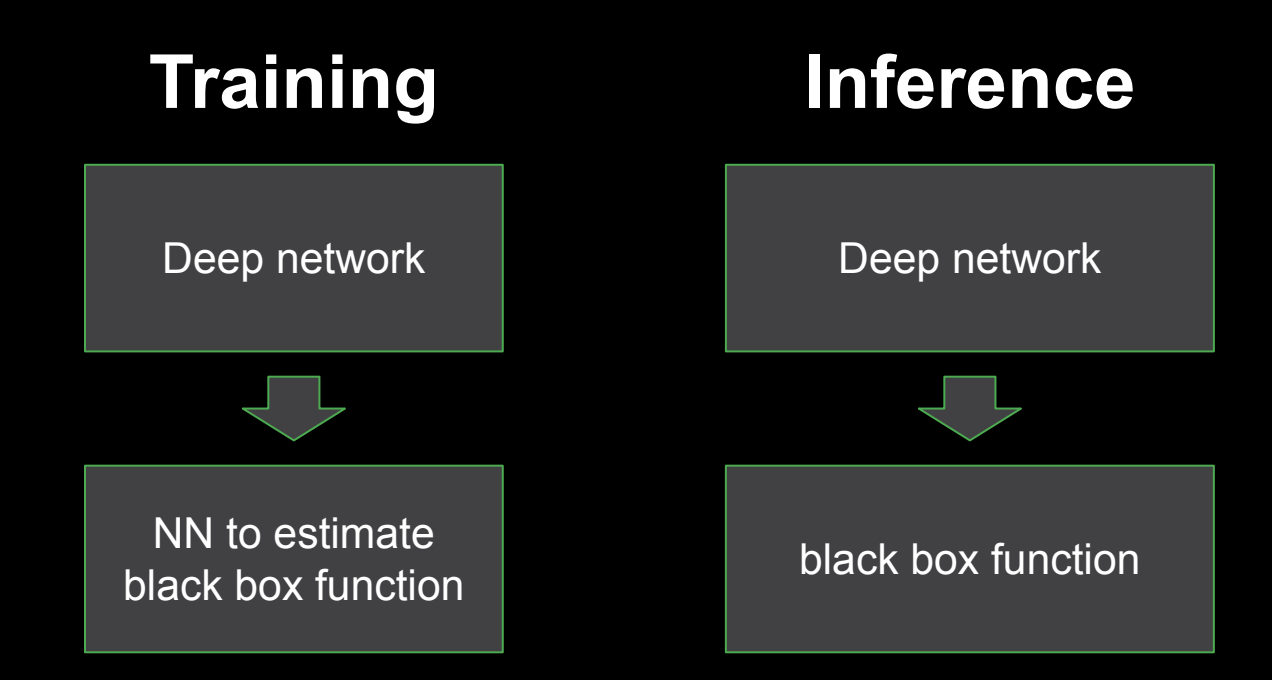

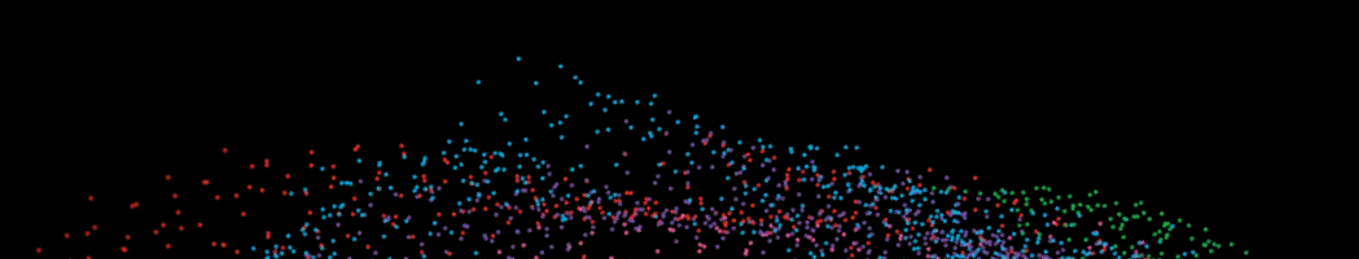

# **Assembly Code (LLVM)**

*/\* Simple regular expression matching. From: The Practice of Programming, Brian W. Kernighan, Rob Pike \*/*

```
static int matchhere(char*,char*);
static int matchstar(int c, char *re, char *text) {
   do {
    if (matchhere(re, text))
       return 1;
   } while (*text != '\0' && (*text++ == c || c== '.'));
   return 0;
}
static int matchhere(char *re, char *text) {
 if (re[0] == '0') return 0;
  if (re[1] == '*')
     return matchstar(re[0], re+2, text);
   if (re[0] == '$' && re[1]=='\0')
     return *text == '\0';
   if (*text!='\0' && (re[0]=='.' || re[0]==*text))
     return matchhere(re+1, text+1);
   return 0;
}
int match(char *re, char *text) {
 if (re[0] == '^1) return matchhere(re+1, text);
   do {
     if (matchhere(re, text))
      return 1;
   } while (*text++ != '\0');
   return 0;
```
}

; Function Attrs: noinline nounwind optnone define i32 @match(i8\*, i8\*) #0 {  $$3 =$  alloca i32, align 4 %4 = alloca i8\*, align 4  $$5 =$  alloca i8\*, align 4 store i8\* %0, i8\*\* %4, align 4 store i8\* %1, i8\*\* %5, align 4 %6 = load i8\*, i8\*\* %4, align 4 %7 = getelementptr inbounds i8, i8\* %6, i32 0  $88 =$  load i8, i8\*  $87$ , align 1 %9 = sext i8 %8 to i32 %10 = icmp eq i32 %9, 94 br i1 %10, label %11, label %16 ; <label>:11: ; preds = %2  $\$12 =$  load i8\*, i8\*\*  $\$4$ , align 4  $\$13 =$  getelementptr inbounds i8, i8\*  $\$12$ , i32 1 %14 = load i8\*, i8\*\* %5, align 4 %15 = call i32 @matchhere(i8\* %13, i8\* %14) store i32 %15, i32\* %3, align 4 br label %31 ; <label>:16: ; preds = %2 br label %17 ; <label>:17: ; preds = %24, %16 %18 = load i8\*, i8\*\* %4, align 4  $$19 = load i8*, i8** $5, all$ cm 4 %20 = call i32 @matchhere(i8\* %18, i8\* %19) %21 = icmp ne i32 %20, 0 br i1 %21, label %22, label %23 ; <label>:22: ; preds = %17 store i32 1, i32\* %3, align 4 br label %31 ; <label>:23: ; preds = %17 br label %24 ; <label>:24: ; preds = %23 %25 = load i8\*, i8\*\* %5, align 4 %26 = getelementptr inbounds i8, i8\* %25, i32 1 store i8\* %26, i8\*\* %5, align 4 %27 = load i8, i8\* %25, align 1 %28 = sext i8 %27 to i32 %29 = icmp ne i32 %28, 0 br i1 %29, label %17, label %30 ; <label>:30: ; preds = %24 store i32 0, i32\* %3, align 4 br label %31 ; <label>:31: ; preds = %30, %22, %11 %32 = load i32, i32\* %3, align 4 ret i32 %32

# **Learning to super-optimize programs (Bunel et al 2017)**

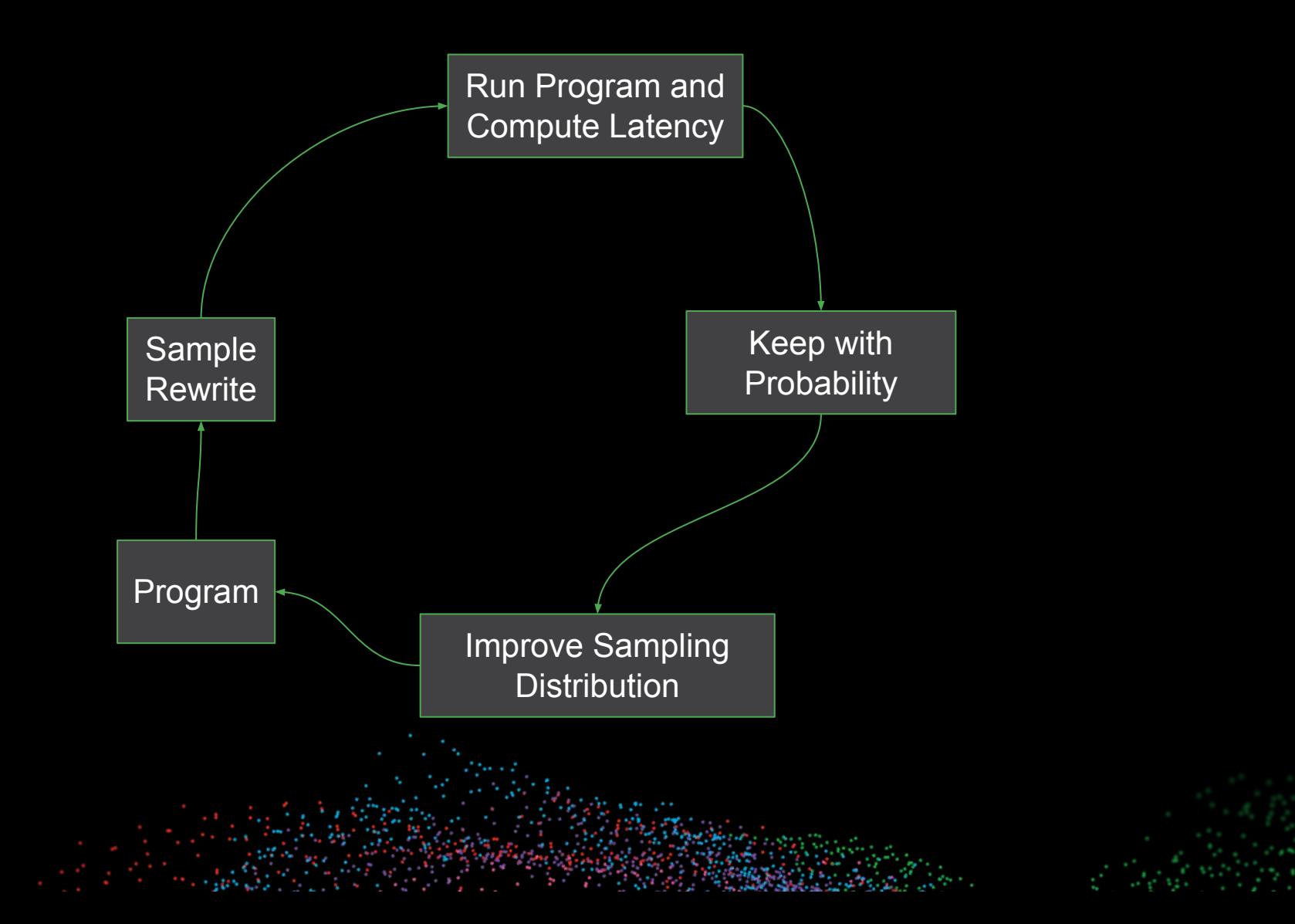

# **Neural Decompilation Katz et al 2019 is all 2019**

How to recover initial code?

- Variable Names?
- While loops vs. GOTOs?

**Approach A:** use Neural Machine Translation

**Approach B:** use NMT to convert code into templates, and then use insert/compile/test to fill in these templates define i32 @match(i8\*, i8\*) #0 { %3 = alloca i32, align 4 %4 = alloca i8\*, align 4  $$5 =$  alloca i8\*, align 4 store i8\* %0, i8\*\* %4, align 4 store i8\* %1, i8\*\* %5, align 4 %6 = load i8\*, i8\*\* %4, align 4 %7 = getelementptr inbounds i8, i8\* %6, i32 0 %8 = load i8, i8\* %7, align 1 %9 = sext i8 %8 to i32 %10 = icmp eq i32 %9, 94 br i1 %10, label %11, label %16 ; <label>:11: ; preds = %2  $$12 = load i8*, i8** * 4, align 4$  $\$13 = \text{getelementptr}$  inbounds i8, i8\*  $\$12$ , i32 1  $% 14 = \frac{1}{6}$  and i8\*, i8\*\* %5, align 4 %15 = call i32 @matchhere(i8\* %13, i8\* %14) store i32 %15, i32\* %3, align 4 br label %31 ; <label>:16: ; preds = %2 br label %17 ; <label>:17: ; preds = %24, %16 %18 = load i8\*, i8\*\* %4, align 4 %19 = load i8\*, i8\*\* %5, align 4 %20 = call i32 @matchhere(i8\* %18, i8\* %19) %21 = icmp ne i32 %20, 0 br i1 %21, label %22, label %23 ; <label>:22: ; preds = %17 store i32 1, i32\* %3, align 4 br label %31 ; <label>:23: ; preds = %17 br label %24 ; <label>:24: ; preds = %23 %25 = load i8\*, i8\*\* %5, align 4 %26 = getelementptr inbounds i8, i8\* %25, i32 1 store i8\* %26, i8\*\* %5, align 4 %27 = load i8, i8\* %25, align 1 %28 = sext i8 %27 to i32 %29 = icmp ne i32 %28, 0 br i1 %29, label %17, label %30 ; <label>:30: ; preds = %24 store i32 0, i32\* %3, align 4 br label %31 ; <label>:31: ; preds = %30, %22, %11 %32 = load i32, i32\* %3, align 4 ret i32 %32

# **Bug Fixing**

### DeepFix (Gupta et al 2017) Getafix (Bader et al 2019)

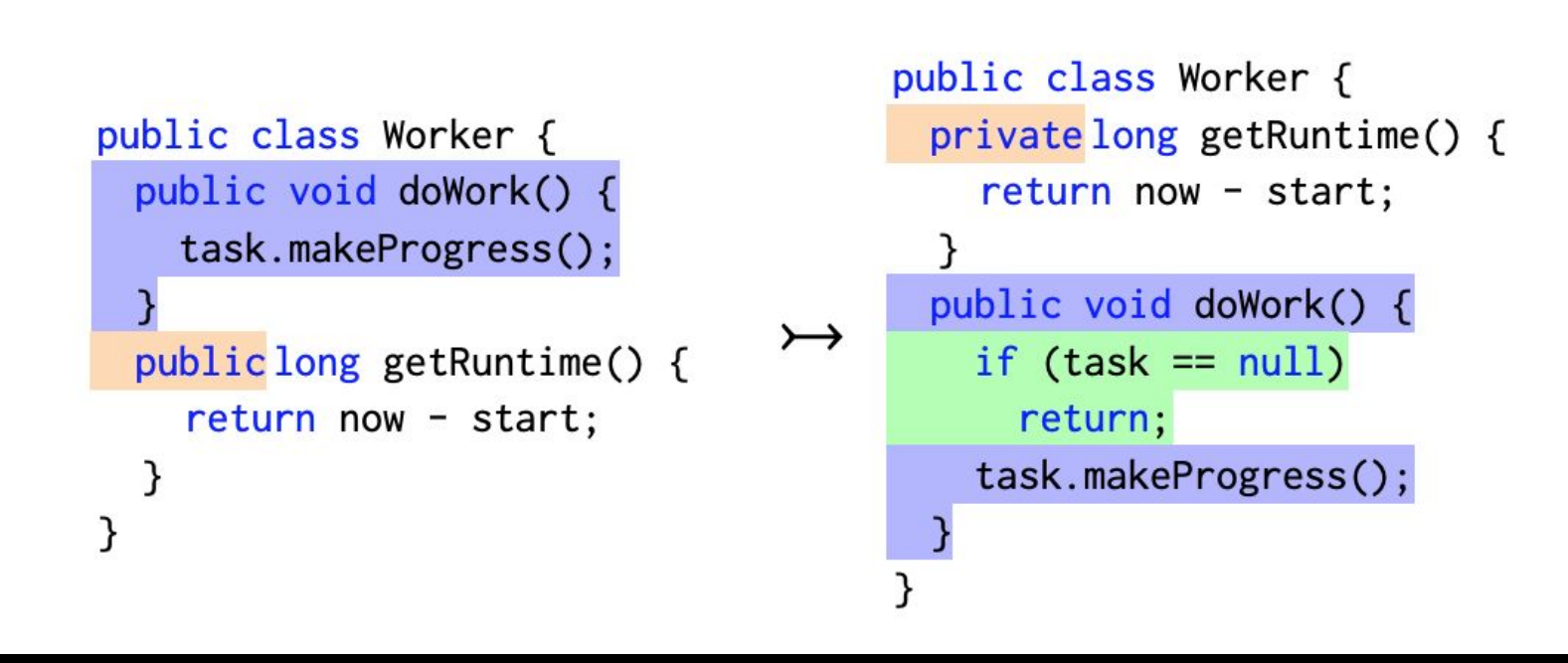

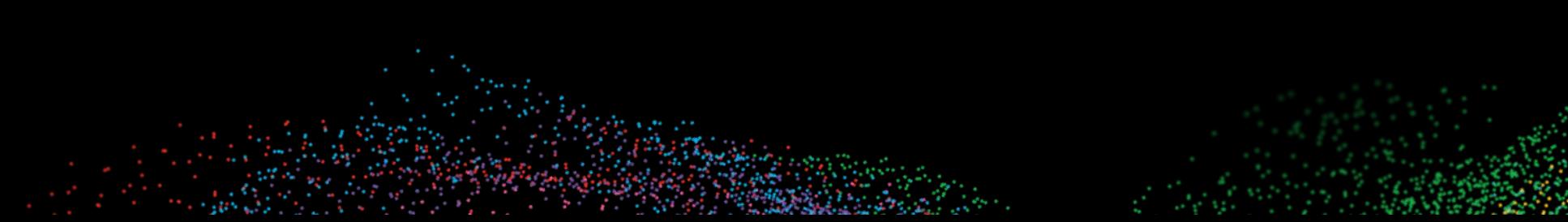

Programming by Example Neural Turing Machine Neural Program Interpreter Learning with Black-box Functions

#### **Coding 12 Compiling Testing**

Super-optimization Neural Decompilation Bug Fixing

**Software Fuzzing**

# **Fuzzing**

Given an arbitrary binary, discover the inputs that cause program crashes

Discover the inputs that exercise as much program behavior as possible

 $\frac{1}{25}$  = alloca i8\*, align 4 store i8\* %0, i8\*\* %4, align 4 store i8\* %1, i8\*\* %5, align 4 %6 = load i8\*, i8\*\* %4, align 4 %7 = getelementptr inbounds i8, i8\* %6, i32 0 %8 = load i8, i8\* %7, align 1  $\frac{1}{2}9 = \text{sext}$  i8  $\frac{1}{2}8 + \text{to}$  i32 %10 = icmp eq i32 %9, 94 br i1 %10, label %11, label %16 ; <label>:11: ; preds = %2  $\$12 =$  load i8\*, i8\*\*  $\$4$ , align 4 %13 = getelementptr inbounds i8, i8\* %12, i32 1  $\$14 =$  load i8\*, i8\*\*  $\$5$ , align 4  $$15 = cal1$  i32 @matchhere(i8\*  $$13, 18*$   $$14)$  store i32 %15, i32\* %3, align 4 br label %31 ; <label>:16: ; preds = %2 br label %17 ; <label>:17: ; preds = %24, %16  $\$18 =$  load i8\*, i8\*\*  $\$4$ , align 4 %19 = load i8\*, i8\*\* %5, align 4  $20 = \text{call } i32$  @matchhere(i8\* \$18, i8\* \$19) %21 = icmp ne i32 %20, 0 br i1 %21, label %22, label %23 ; <label>:22: ; preds = %17 store i32 1, i32\* %3, align 4 br label %31 ; <label>:23: ; preds = %17 br label %24 ; <label>:24: ; preds = %23  $25 =$  load i8\*, i8\*\* \$5, align 4 %26 = getelementptr inbounds i8, i8\* %25, i32 1 store i8\* %26, i8\*\* %5, align 4 %27 = load i8, i8\* %25, align 1 %28 = sext i8 %27 to i32 %29 = icmp ne i32 %28, 0 br i1 %29, label %17, label %30 ; <label>:30: ; preds = %24 store i32 0, i32\* %3, align 4 br label %31 ; <label>:31: ; preds = %30, %22, %11 %32 = load i32, i32\* %3, align 4 ret i32 %32

; Function Attrs: noinline nounwind optnone

define i32 @match(i8\*, i8\*) #0 { %3 = alloca i32, align 4  $4 =$  alloca i8\*, align 4

# **White-box vs. Black-box vs. Grey-box Fuzzing**

- **White-box:** Assume lots of transparency (e.g., KLEE) — Suffers from path explosion as programs get big
- **Black-box:** Assume no transparency into program
	- Random generators (good for testing parsers)
- **Grey-box**: Minimal transparency into the program

# **Grey-Box Mutational Fuzzer: AFL**

- Mutate existing seed(s) to generate new test inputs
	- Light instrumentation to check code paths
	- Execute test input, add to set of seeds if new behavior
- AFL is best of the bunch!
	- Uses heuristics to pick inputs
	- Randomness for mutation

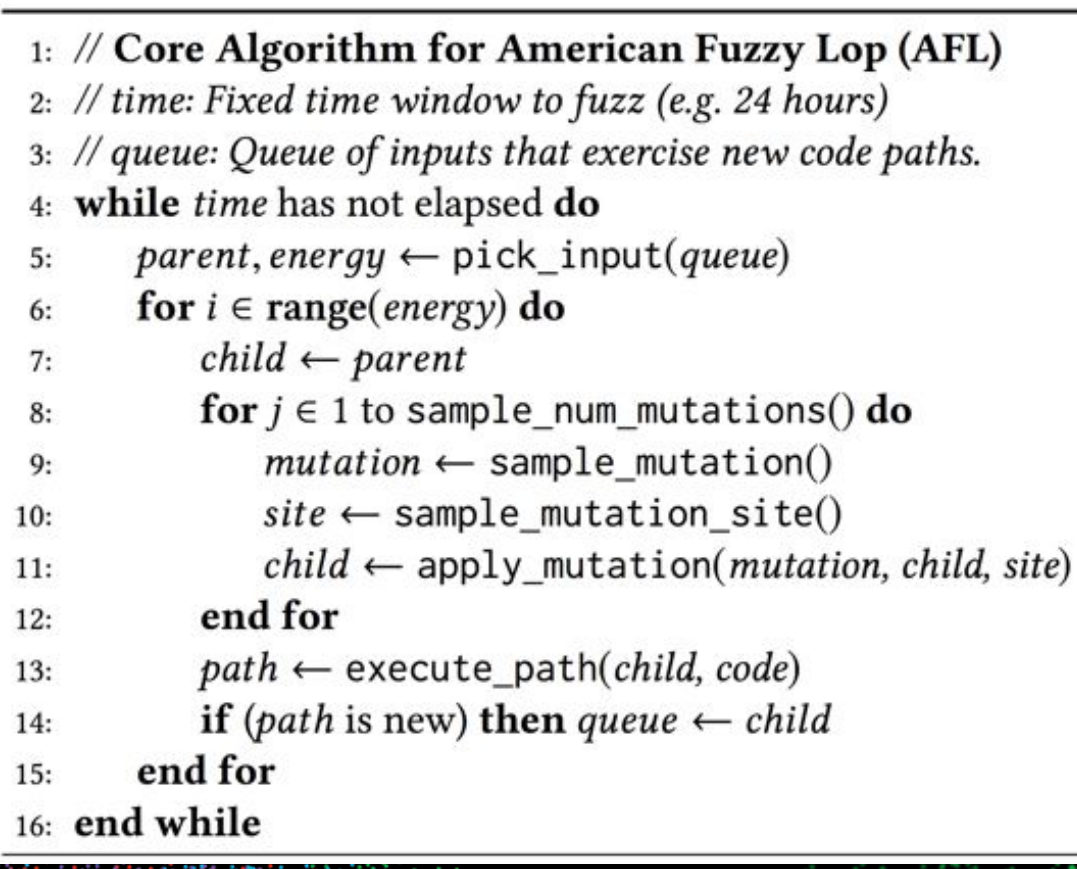

# **AFL: Directly Instrument Code Binary**

Parent process runs an instrumented child thread with a shared memory block. At every basic block:

cur location = <COMPILE TIME RANDOM>; shared mem[cur location  $\hat{ }$  prev location] ++; prev location = cur location >> 1;

After each run, the parent inspects the shared memory to see what code paths the child has traversed

```
/* Simple regular expression matching. From: The Practice of Programming, 
Brian W. Kernighan, Rob Pike */
```

```
static int matchhere(char*,char*);
static int matchstar(int c, char *re, char *text) {
   do {
     if (matchhere(re, text))
       return 1;
    while (*text{i} = '0' \&& (**text{text +} == c || c== '.'');
   return 0;
}
static int matchhere(char *re, char *text) {
  if (re[0] == '0') return 0;
   if (re[1] == '*')
     return matchstar(re[0], re+2, text);
  if (re[0] == \cdot$' && re[1] == \cdot\0')
    \text{return } \text{#text} == \text{''} \setminus 0 \; \text{''}; if (*text!='\0' && (re[0]=='.' || re[0]==*text))
     return matchhere(re+1, text+1);
   return 0;
}
int match(char *re, char *text) {
  if (re[0] == '^1) return matchhere(re+1, text);
   do {
     if (matchhere(re, text))
        return 1;
     } while (*text++ != '\0');
   return 0;
```
}

### **AFL: Serious Bugs Found**

IJG jpeg, libjpeg-turbo, libpng, libtiff, mozjpeg, PHP, Mozilla, Firefox, Internet Explorer, Apple Safari, Adobe Flash / PCRE, sqlite, OpenSSL, LibreOffice, poppler, freetype, GnuTLS, GnuPG, OpenSSH, PuTTY, ntpd, nginx, bash (post-Shellshock), tcpdump, JavaScriptCore, pdfium, ffmpeg, libmatroska, libarchive, wireshark, ImageMagick, BIND, QEMU, lcms, Oracle BerkeleyDB, Android / libstagefright, iOS / ImageIO, FLAC audio library, libsndfile, less / lesspipe, strings (+ related tools), file, dpkg, rcs, systemd-resolved, libyaml, Info-Zip unzip, libtasn1, OpenBSD pfctl, NetBSD bpf, man & mandoc, IDA Pro [reported by authors] clamav, libxml2, glibc, clang / llvm, nasm, ctags, mutt, procmail, fontconfig, pdksh, Qt, wavpack, redis / lua-cmsgpack, taglib, privoxy, perl, libxmp, radare2, SleuthKit, fwknop [reported by author], X.Org, exifprobe, jhead [?], capnproto, Xerces-C, metacam, djvulibre, exiv, Linux btrfs, Knot DNS, curl, wpa\_supplicant, libde265 [reported by author], dnsmasq, libbpg, lame, libwmf, uudecode, MuPDF, imlib2, libraw, libbson, libsass, yara, W3C tidy-html5, VLC, FreeBSD syscons, John the Ripper, screen, tmux, mosh, UPX, indent, openjpeg, MMIX, OpenMPT, rxvt, dhcpcd, Mozilla NSS, Nettle, mbed TLS, Linux netlink, Linux ext4, Linux xfs, botan, expat, Adobe Reader, libav, libical, OpenBSD kernel, collectd, libidn, MatrixSSL, jasper, MaraDNS, w3m, Xen, OpenH232, irssi, cmark, OpenCV, Malheur, gstreamer, Tor, gdk-pixbuf, audiofile, zstd, lz4, stb, cJSON, libpcre, MySQL, gnulib, openexr, libmad, ettercap, lrzip, freetds, Asterisk, ytnef, raptor, mpg123, Apache, httpd, exempi, libgmime, pev, Linux mem mgmt, sleuthkit, Mongoose OS, iOS kernel

# **Approach 1: Treat AFL as a stochastic process**

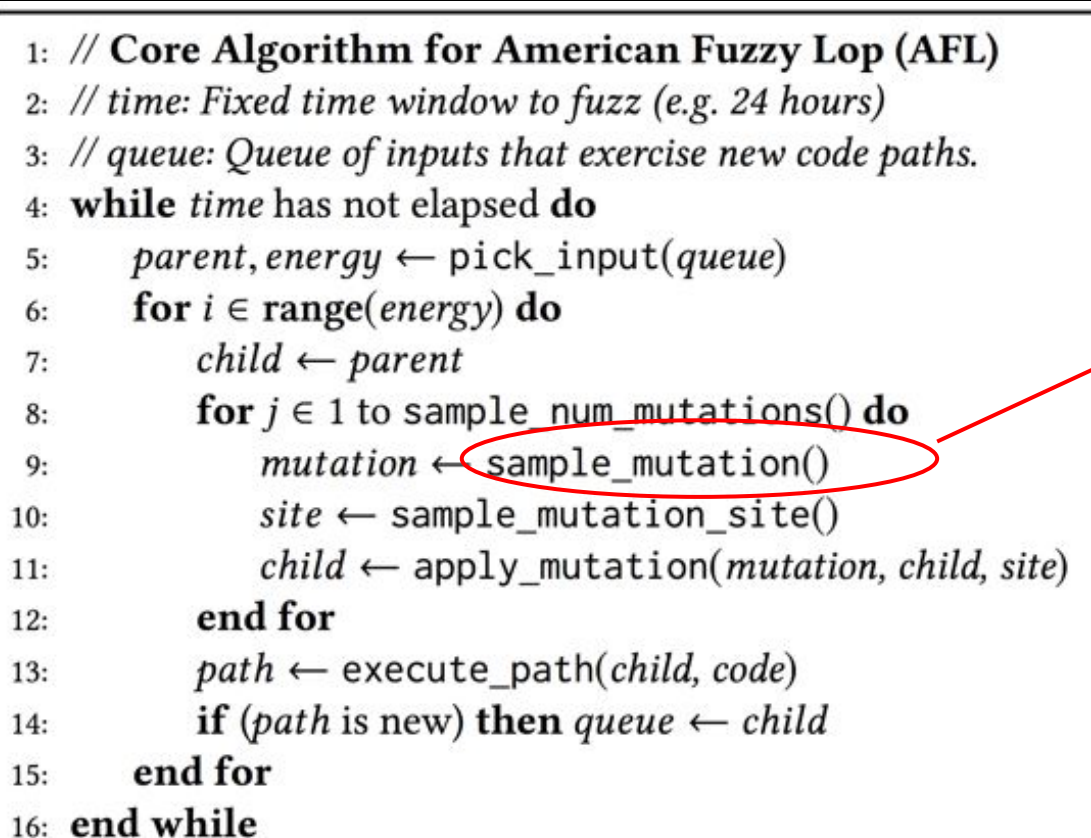

#### AFL samples uniformly at random

### Why is this the right distribution?

# **Thompson Sampling (aka Posterior Sampling)**

Assume:

- $P(r|\theta, a, x)$ 1. Likelihood function:
- $P(\theta|D) \propto P(D|\theta)P(\theta)$ 2. Posterior:
- $\theta^* \sim P(\theta|D)$ 3. Take a sample:

$$
a^* = \arg\max_a E[r|\theta^*, a, x]
$$

4. Choose

# **Thompson Sampling (aka Posterior Sampling)**

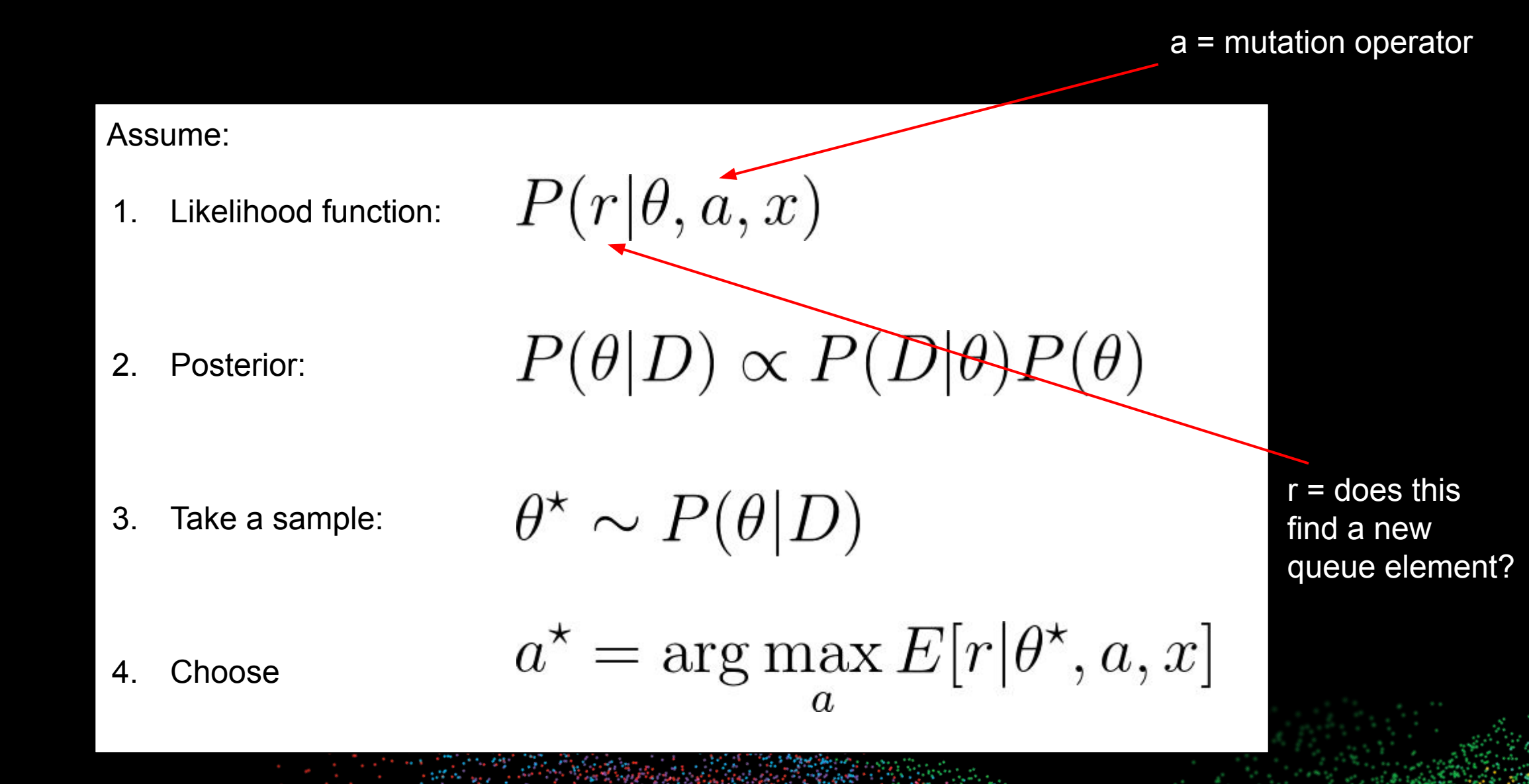

# **Thompson Sampling: Results**

- **We use the DARPA Cyber Grand Challenge Binaries**
	- Set of 200 binaries released for testing bug discovery + patching

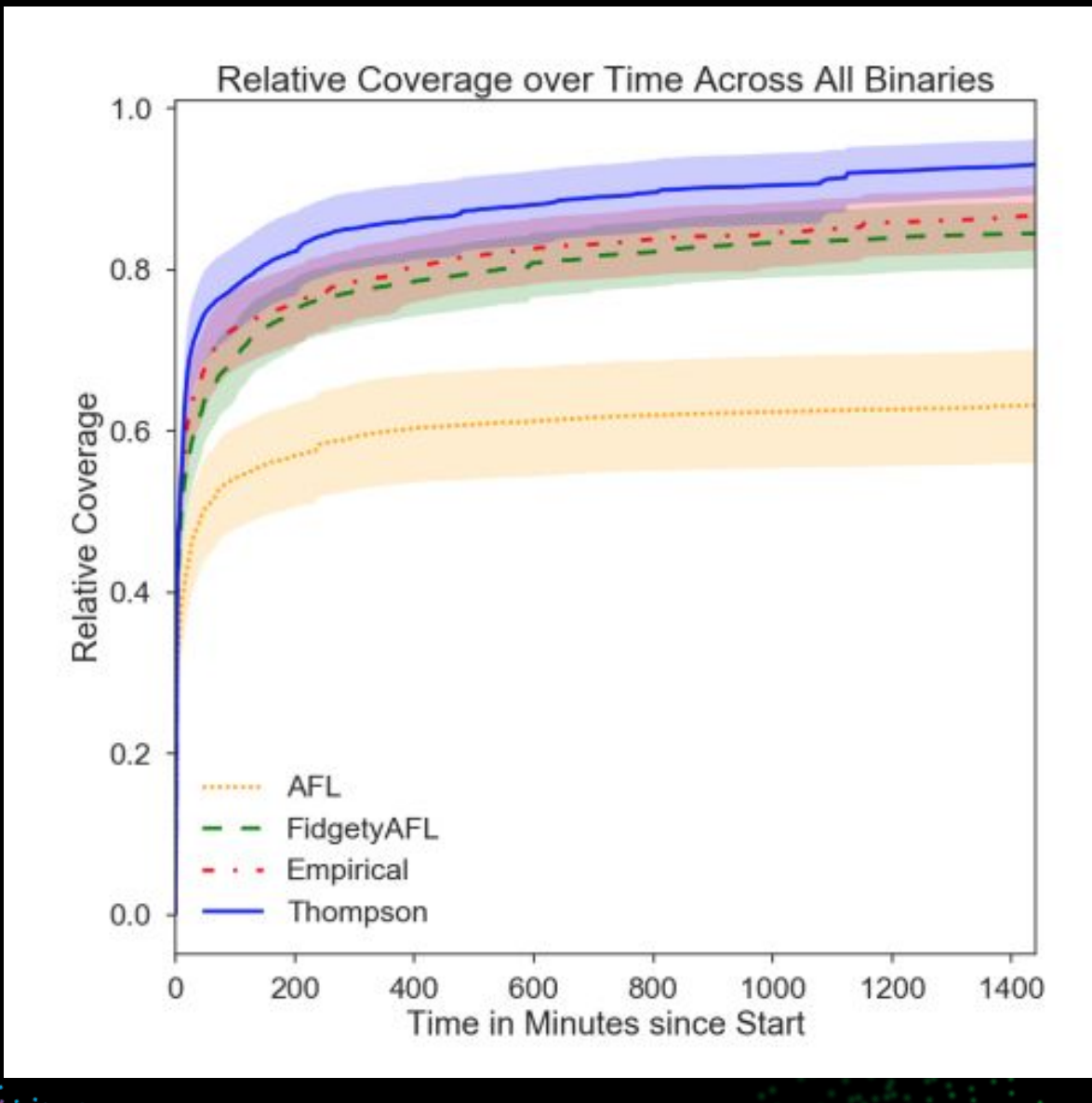

**CITATION** 

# **Approach 2: Treat AFL as function learning**

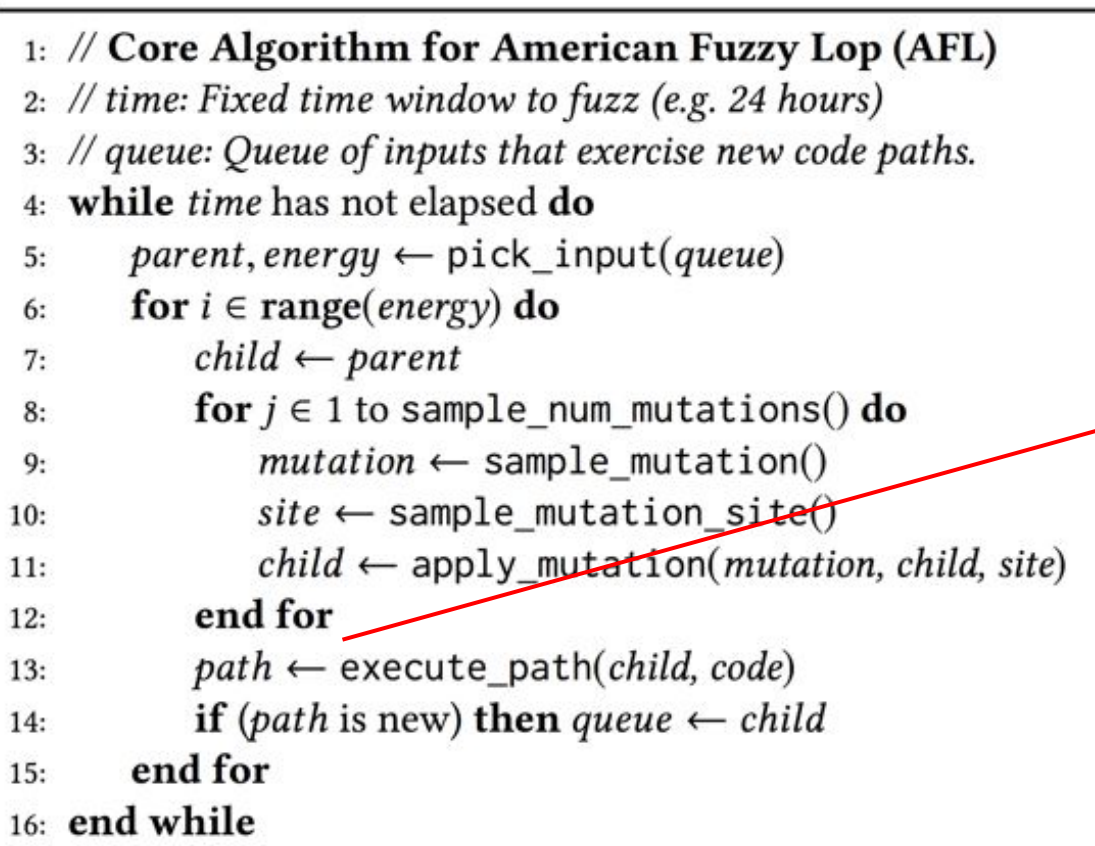

Previously only optimized the new child creation process. Is it possible to build a model that assesses the completed child itself?

# **Function: Input strings -> Program paths**

- For every input AFL executes, it stores the set of control flow graph edges traversed
	- Treat string input as **x**, set of edges as **y**
	- $\leftarrow$  Fit a model using a classifier of your choice  $\rightarrow$  just needs to output probabilities!
	- Can update model online! After executing new inputs, train on resulting data!
- In our work, we *keep it simple:*
	- *Featurizer:* Bag of Bytes (0 255) for encoding input strings
	- *Classifier:* Logistic Regression

## **Program Testing as Active Learning**

- **We have a (incomplete) model that maps inputs to a distribution over control flow paths**
- Use Entropy to rank candidates:

 $P(y|x)logP(y|x)$ 

# **Fuzzing by Modeling Program Behavior**

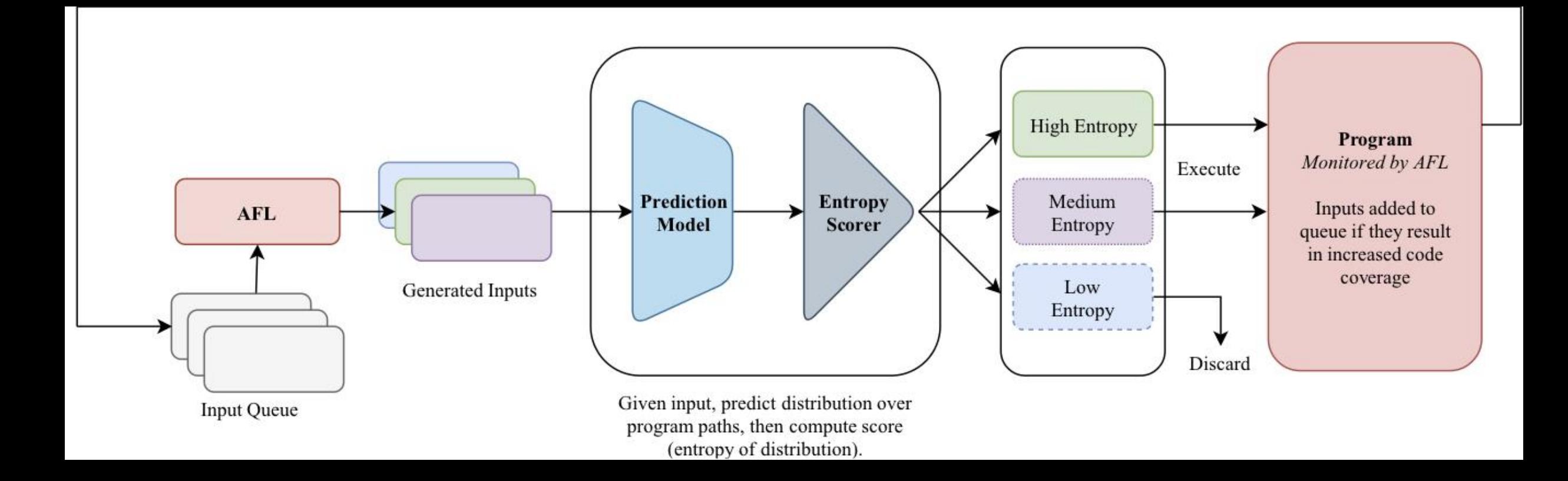

# **Preliminary Experiments - Baselines**

- Run AFL for 3 minutes to warm-start/populate queue
- Start the following 4 Strategies using the resulting queue:
	- **1. AFL:** Generates an input then immediately executes
	- **2. Batch-AFL:** Meant to mimic our program modeling procedure.
	- Generate 50,000 inputs, execute the first 5,000 (slightly different than standard AFL due to the heuristic sampling seed inputs)
	- **3. Random Batch-AFL:** Generate 50,000 inputs, select random 5,000
	- **4. ML/Logistic Regression:** Generate 50,000, use model to pick 5,000

# **Results on 24 CGC Binaries**

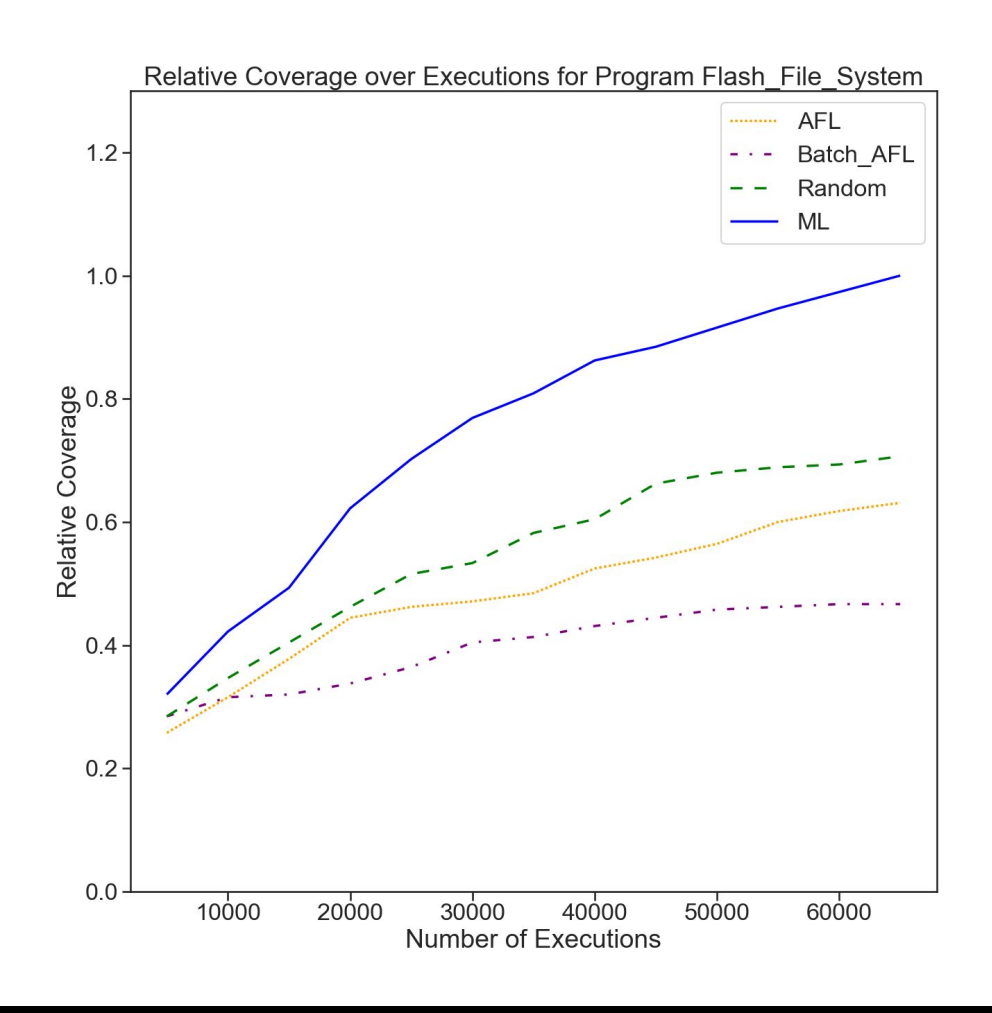

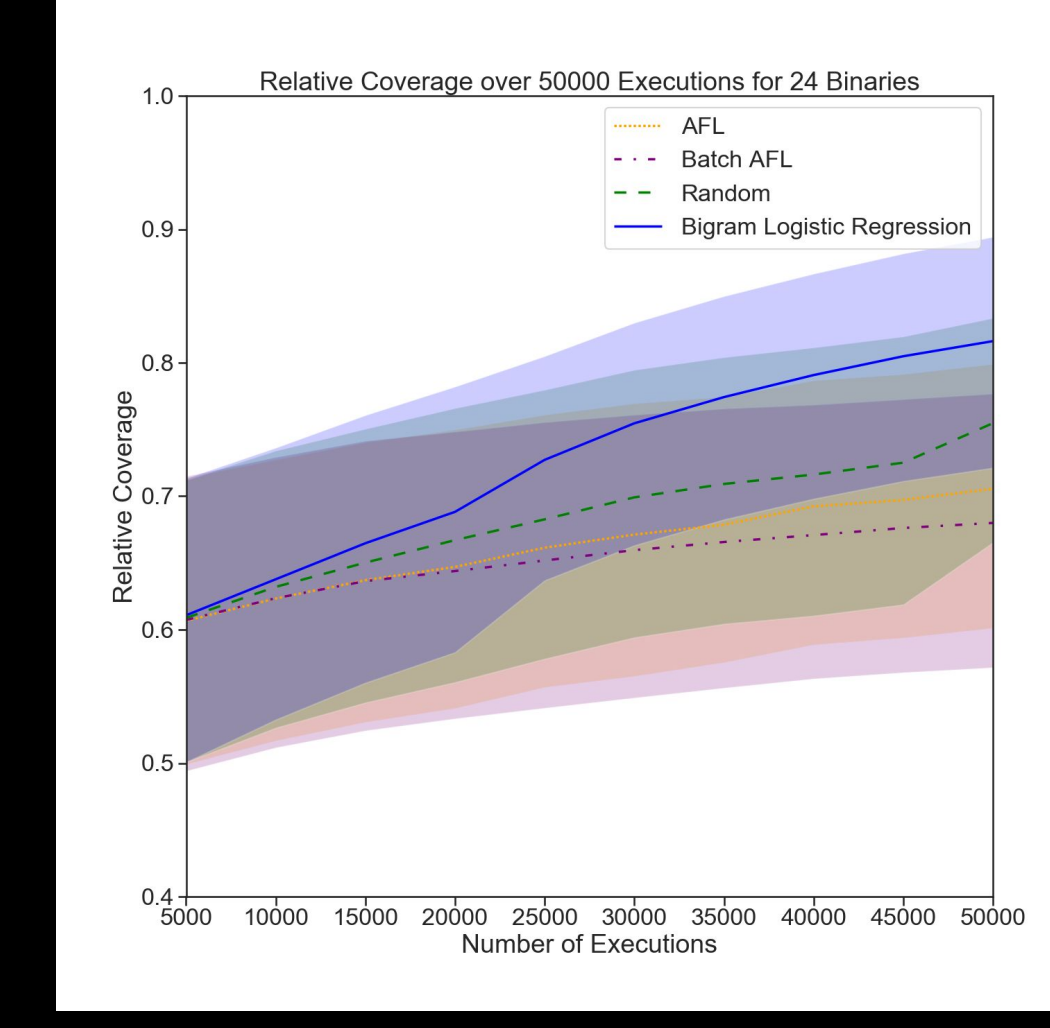

**CITATION** 

Programming by Example Neural Turing Machine Neural Program Interpreter Learning with Black-box Functions

#### **Coding 12 Compiling Testing**

Super-optimization Neural Decompilation Bug Fixing

**Thompson Sampling Program Modeling**

# **Conclusion**

- Reinforcement Learning is a powerful way to replace heuristic decisions in deployed infrastructure
- Black-box functions approximation is a key technique for understanding and modeling programs

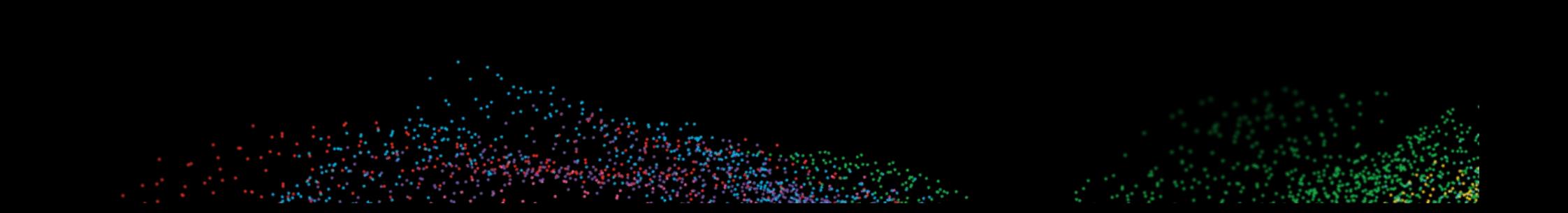

# **Larger Conclusion**

# Machine Learning on Programs is in its infancy compared to progress in other domains

# **Thank you!**

**<https://www.bloomberg.com/careers>**

# **Questions?**

#### TechAtBloomberg.com

© 2019 Bloomberg Finance L.P. All rights reserved.

 $\frac{1}{\sqrt{2}}$  $\overline{\mathbf{O}}$ 

Eng

IINe

 $\mathbf D$  $\overline{\mathbf{H}}$ i<br>U  $\overline{O}$